## B4B35OSY: Operační systémy Lekce 1. Úvod do operačních systémů

#### Petr Štěpán stepan@fel.cvut.cz

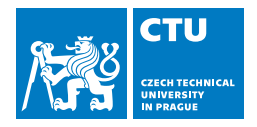

4. října, 2018

### **Outline**

### [Úvod](#page-2-0) ■ [Cíle předmětu](#page-6-0)

- [Malý návod na použití školy](#page-11-0)
- [Co je operační systém](#page-19-0)
- [OS \(nejen osobního\) počítače](#page-27-0)

### <span id="page-2-0"></span>Obsah

### 1 [Úvod](#page-2-0) ■ [Cíle předmětu](#page-6-0)

2 [Malý návod na použití školy](#page-11-0)

- 3 [Co je operační systém](#page-19-0)
- 4 [OS \(nejen osobního\) počítače](#page-27-0)

## B4B35OSY – Operační systémy

Přednášející:

#### **Michal Sojka**, CIIRC

Michal.Sojka@cvut.cz

#### **Petr Štěpán**, FEL, katedra kybernetiky Stepan@fel.cvut.cz

# **Materiály**

[Úvod](#page-2-0)

- Silberschatz A., Galvin P. B., Gagne G.: *Operating System Concepts* <http://codex.cs.yale.edu/avi/os-book/OS7/os7c/index.html>
- Tanenbaum, Andrew S a Albert S Woodhull: *Operating systems design and implementation*. 3rd ed. Upper Saddle River: Prentice-Hall, c2006, xvii, 1054 s. ISBN 0131429388
- <http://wiki.osdev.org/>
- <http://hypervisor.org/>
- YouTube lectures (anglicky):
	- $\Box$  CS 162 UC Berkelev
	- OS-SP06 Surendar Chandra UC Berkeley
	- MIT 6.004

## Organizace předmětu

- Souhrná podrobná literatura v češtině není
- **Tyto prezentace (stránka předmětu** <https://cw.fel.cvut.cz/wiki/courses/b4b35osy>)
- Cvičení částečně seminární, více samostatná práce, nutná domácí příprava
- **Hodnocení:** 
	- **Body ze cvičení** 
		- Úlohy celkem až 50 bodů
		- Aktivita při hodině max 10 bodů
	- Písemná zkouška max 30 bodů
	- Ústní část max 10 bodů dobrovolná (nutná pro A)

# <span id="page-6-0"></span>Cíle předmětu

Podle Hospodářských novin se Informatika vyučuje nejlépe na FEL, ČVUT (22. 1. 2015)

- OS patří k základům informatiky
- Poznat úkoly OS a principy práce OS
- Využívat OS efektivně a bezpečně
- Co NENÍ cílem tohoto předmětu
	- Naučit Vás jak napsat aplikaci pod (X)Windows
	- Naučit triky pro konkrétní OS
	- Vytvořit OS na to je málo času

## Proč studovat OS

- **Pravděpodobně nikdo z vás nebude psát celý nový OS**
- **Proč tedy OS studovat?** 
	- Každý ho používá a jen málokdo ví jak pracuje
	- **Jde o nejrozsáhlejší a nejsložitější IT systémy**
	- Uplatňují se v nich mnohé různorodé oblasti
		- softwarové inženýrství,
		- netradiční struktury dat,
		- sítě, algoritmy, ...
	- Čas od času je potřeba OS upravit
		- pak je potřeba operačním systémům rozumět
		- **psaní ovladačů, ...**
		- Mnoho programátorských problémů lze na nižší úrovni vyřešit snadněji a efektivněji
		- Techniky užívané v OS lze uplatnit i v jiných oblastech
			- neobvyklé struktury dat, krizové rozhodování, problémy souběžnosti, správa zdrojů, ...
			- mnohdy aplikace technik z jiných disciplin (např. operační výzkum)
			- naopak techniky vyvinuté pro OS se uplatňují v jiných oblastech (např. při plánování aktivit v průmyslu)

## Naučit se lépe programovat

- Programování má různé podoby/úrovně (měli byste se seznámit se všemi):
	- Integrace high-level knihoven (mnohé webové a mobilní aplikace)
	- Aplikační programování (AI, počítačové hry,  $\dots$ ) obsahují vlastní algoritmy
	- Nízko-úrovňové programování (OS, embedded systémy, ... ) pomezí SW a HW

*"You might not think that programmers are artists, but programming is an extremely creative profession. It's logic-based creativity."*

—John Romero

## Naučit se přehledně programovat

*"Any fool can write code that a computer can understand. Good programmers write code that humans can understand."*

—Martin Fowler

- V jednoduchosti je krása
	- řešení úlohy továrna z loňského roku na 200 ale i 2000 řádek kódu
- V dnešní době je program způsob záznamu informací/znalostí
	- V jedné pekárně se porouchal stroj a museli povolat pekaře-důchodce, protože nikdo jiný neznal recept na chleba ani nerozuměl programu stroje.
- Nepište kód pro počítač, ale pro lidi, aby byl srozumitelný a znalosti tam byly na první pohled viditelné

*"Programming is the art of algorithm design and the craft of debugging errant code."*

—Ellen Ullman

### Naučit se komentovat program

- **Používejte vhodně pojmenované proměnné a funkce**
- Komentujte co má funkce dělat a naznačte jak to dělá
- Komentujte jen to, co nelze vyjádřit programovacím jazykem  $\blacksquare$  i = 1; // do proměnné i přiřadíme hodnotu 1 – NE!
- *"The cleaner and nicer the program, the faster it's going to run. And if it doesn't, it'll be easy to make it fast."*

—Joshua Bloch

■ Opět – Nepište kód pro počítač, ale pro lidi, aby byl srozumitelný a znalosti tam byly na první pohled viditelné

<span id="page-11-0"></span>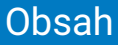

### 1 [Úvod](#page-2-0) ■ [Cíle předmětu](#page-6-0)

### 2 [Malý návod na použití školy](#page-11-0)

- 3 [Co je operační systém](#page-19-0)
- 4 [OS \(nejen osobního\) počítače](#page-27-0)

# Cíle vzdělávání

#### V obecné rovině

- **Naučit kriticky myslet**
- Naučit hledat zákonitosti

#### V konkrétní rovině

- Předat nějaké konkrétní znalosti (co je posix, cache, sběrnice)
- Předat nějaké konkrétní dovednosti (jak se programuje, jak  $\mathcal{L}_{\mathcal{A}}$ efektivně vést projekt)

## O dobrém a špatném učení

#### ■ Povrchní přístup k učení

- Úkoly dělám, abych splnil jejich zadání a dostal body
- Výsledkem je zpravidla memorování

#### ■ Hloubkový přístup k učení

- Úkoly dělám, abych splnil jejich účel
- Výsledkem je zpravidla porozumění
- Navíc je nutné najít účel úloh

### Proč porozumět a ne memorovat

### Schopnost spojit nové a dřívější znalosti

- **Pomáhá v chápání nových znalostí**
- **Pomáhá odstranit chybné znalosti**
- Schopnost použít znalosti
	- Znalosti lze spojit s každodenní zkušeností
- Schopnost uchovat znalosti
	- Dobře spojené a pochopené znalosti se pamatují déle

■ Volba je na Vás !

## Co bude na přednáškách

#### Výkladu se nedá uniknout

■ Náplň je většinou předem k dispozici

#### ■ Je to jako kino, ne? Návštěva kina je:

- Pasivní zážitek s občas zajímavým příběhem
- **Nemusíte příliš přemýšlet**
- Desítky miliónů \$ vynaložené na udržení Vaší pozornosti

#### Aktivní učení

Charles Lin: Active Learning in the Classroom

<http://www.cs.umd.edu/class/sum2003/cmsc311/Notes/Learn/active.html>

# Co bude na přednáškách

#### ■ Když chodíte na přednášky

■ očekává se, že se něco naučíte

#### ■ V čem je problém

- Látka je složitá, ale při poslouchání to člověku nepřijde
- Většina věcí se jeví logická myšlenkové zkratky
- **Pro zvládnutí je nutné se jí nějakou dobu věnovat i po přednášce** 
	- ACM/IEEE CS Curriculum: na 1 hodinu přednášky v bakalářském studiu připadají 2–3 hodiny domácí přípravy

## Jak se něco na přednášce naučit

#### **Neusnout**

- Bez ohledu na to, jak těžké to může být
- Kdo spí, ten se nic nenaučí a přichází o souvislosti
- **Chodit pravidelně** 
	- Nová látka staví na předchozích základech
	- Naučíte se lépe rozumět přednášejícímu
	- Když jsem minule nebyl, alespoň si přečíst přednášky
- Aktivně poslouchat
	- Nejlépe se nové věci naučíte při hledání vlastního vysvětlení, jak věci fungují
	- Dává smysl to co slyšíte?
	- Byli byste schopni to vysvětlit někomu, kdo na přednášce nebyl?
- **Pokud něco nedává smysl** 
	- Zapište si co Vám nedává smysl
	- Zkuste vymyslet otázku, jejíž zodpovědění by věci vyjasnilo a položte ji přednášejícímu

# Kdy a jak se ptát

Když Vaše představa neodpovídá tomu co slyšíte

- $\blacksquare$  Nebo když Vám chybí část "skládanky"
- Na konci přednášky byste měli být schopni položit několik otázek, alespoň upřesňujících

■ "Myslím si, že říkáte ..(vlastními slovy).., je to tak?"

- Než se zeptáte, zkuste si odpovědět
	- **Pokud nevíte, nebo si nejste jisti, zeptejte se**
- Při hledání otázek začnete pozorněji poslouchat
	- Začnete poslouchat s cílem se něco naučit
	- Naučíte se klást užitečné dotazy

<span id="page-19-0"></span>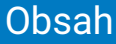

### 1 [Úvod](#page-2-0) ■ [Cíle předmětu](#page-6-0)

- 2 [Malý návod na použití školy](#page-11-0)
- 3 [Co je operační systém](#page-19-0)
- 4 [OS \(nejen osobního\) počítače](#page-27-0)

# Co je operační systém

### Úkoly OS:

- Spouštět a dohlížet uživatelské programy
- Efektivní využití HW
- Usnadnit řešení uživatelských problémů
- Učinit počítač (snáze) použitelný
- Umíte použít počítač bez OS?

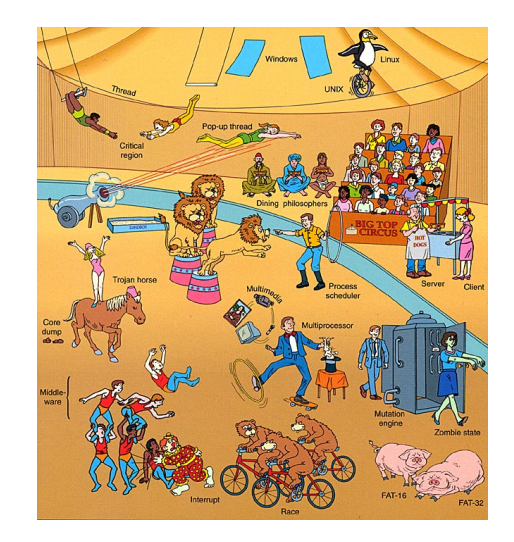

# Co je operační systém

- Neexistuje žádná obecně platná definice
- Několik koncepcí pojmu OS
	- systémové (jen jádro a s ním související nadstavby)
	- $\blacksquare$  "obchodní" (to, co si koupíme pod označením OS)
	- organizační (včetně pravidel pro hladký chod systému)
- OS jako rozšíření počítače
	- Zakrývá komplikované detaily hardware
	- Poskytuje uživateli "virtuální stroj", který se snáze ovládá a programuje
- OS jako správce systémových prostředků
	- Každý program dostává prostředky v čase
	- Každý program dostává potřebný prostor na potřebných prostředcích
	- Prostředky jsou CPU, paměť, periférie

# Co je operační systém

V této přednášce budeme brát operační systém jako jádro operačního systému

- ostatní (tzv. systémové) programy lze chápat jako nadstavbu jádra
- GUI Windows je grafická nadstavba systémových programů

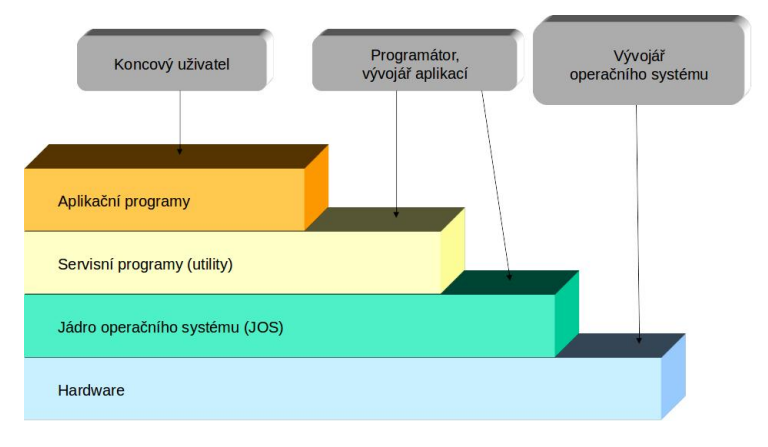

# Různorodost OS

- OS "střediskových" (mainframe) počítačů dnes již historický pojem
- OS superpočítačů (5 mil. jader, 200 PFlops, 13 MW příkon)
- OS datových a síťových serverů
- OS osobních počítačů a pracovních stanic
- OS reálného času (Real-time OS řízení letadel, vlaků, raket, družic, apod.)
- OS přenosných zařízení telefony, tablety
- Vestavěné OS (tiskárna, pračka, telefon, ...)
- OS čipových karet (smart card OS)
- **..**... a mnoho dalších specializovaných systémů

# Paralelní a distribuované systémy

Těsně vázaný multiprocesorový systém

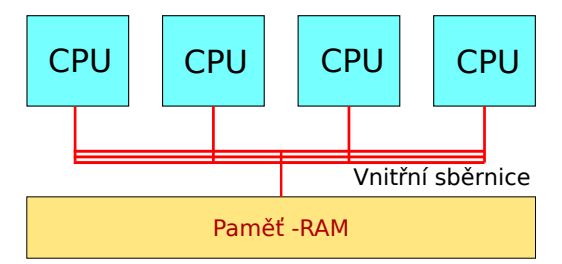

Distribuovaný systém typu klient-server

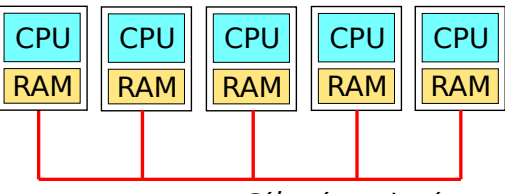

Síťové spojení

## Systémy reálného času – RT

Nejčastěji řídicí zařízení v dedikovaných (vestavěných) aplikacích:

- vědecký přístroj, diagnostický zobrazovací systém, systém řízení průmyslového procesu, monitorovací systémy
- obvykle dobře definované pevné časové limity
- někdy také subsystém univerzálního OS
- **Klasifikace:** 
	- striktní RT systémy Hard real-time systems
		- omezená nebo žádná vnější paměť, data se pamatují krátkodobě v RAM paměti
		- protipól univerzálních OS nepodporují striktní RT systémy
		- plánování musí respektovat požadavek ukončení kritického úkolu v rámci požadovaného časového intervalu
	- tolerantní RT systémy Soft real-time systems
		- použití např. v průmyslovém řízení, v robotice
		- použitelné v aplikacích požadujících dostupnost některých vlastností obecných OS (multimedia, virtual reality, video-on-demand)
		- kritické úkoly mají přednost "před méně šťastnými"

## Více úloh současně – Multitasking

- Zdánlivé spuštění více procesů současně je nejčastěji implementováno metodou sdílení času tzv. Time-Sharing Systems (TSS)
- Multitasking vznikl jako nástroj pro efektivní řešení dávkového zpracování
- **TSS rozšiřuje plánovací pravidla** 
	- o rychlé (spravedlivé, cyklické ) přepínání mezi procesy řešícími zakázky interaktivních uživatelů
- **Podpora on-line komunikace mezi uživatelem a OS** 
	- původně v konfiguraci počítač terminál
	- v současnosti v síťovém prostředí
- Systém je uživatelům dostupný on-line jak pro zpřístupňování dat tak i programů

<span id="page-27-0"></span>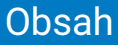

### 1 [Úvod](#page-2-0) ■ [Cíle předmětu](#page-6-0)

- 2 [Malý návod na použití školy](#page-11-0)
- 3 [Co je operační systém](#page-19-0)
- 4 [OS \(nejen osobního\) počítače](#page-27-0)

# Osobní počítač

- Základem počítače je procesor – CPU
- **Procesor je připojen** sběrnicemi (bus, interconnect) k ostatním periferiím počítače – paměti, grafickému výstupu, disku, klávesnici, myši, síťovému rozhraní, atd.
- Činnost sběrnice řídí arbitr sběrnice

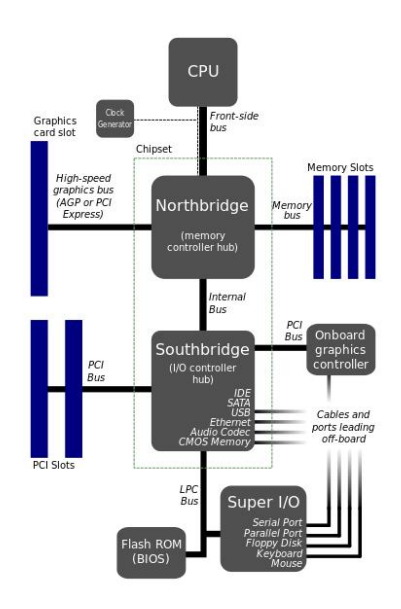

### Procesor – CPU

#### ■ Základní vlastnosti:

- šířka datové a adresové sběrnice
- počet vnitřních registrů
- **rychlost řídicího signálu** 
	- hodiny
- instrukční sada

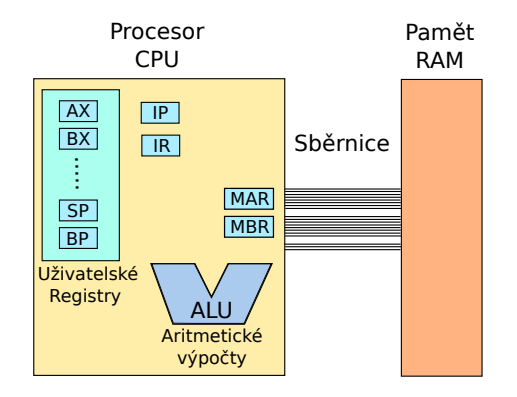

### Procesor – x86/AMD64

#### **P**řehledný popis –

[https://en.wikibooks.org/wiki/X86\\_Assembly](https://en.wikibooks.org/wiki/X86_Assembly)

Všechny registry vzhledem ke zpětné kompatibilitě jsou 64/32/16/8 bitové

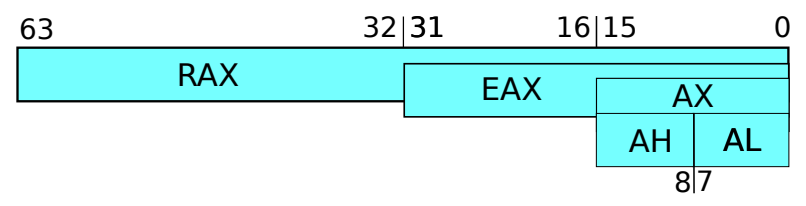

### Řídicí a stavové registry

- EIP/RIP instruction pointer adresa zpracovávané instrukce
- EIR/RIR instruction registr kód zpracovávané instrukce
- EFLAGS/RFLAGS stav procesoru povoleno/zakázáno přerušení, system/user mód, výsledek operace – přetečení, podtečení, rovnost 0, apod.

# Registr FLAGS

#### RFLAGS registr

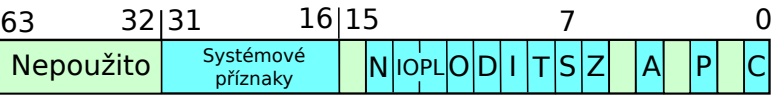

- C Carry flag
- P Parity flag
- Z Zero flag
- S Sign flag
- $O -$  Overflow flag
- I Intterupt enable
- T Trap flag
- IOPL I/O privilege level
- A Adjust flag

## Režimy práce procesoru

FLAGS registr

■ Dva režimy práce procesoru IOPL – základ hardwarových ochran

- **CPL0<sup>1</sup>** = privilegovaný (systémový) režim
	- **procesor může vše, čeho je schopen**
- CPL3 = uživatelský (aplikační) režim
	- **privilegované operace jsou zakázány**
- **Privilegované operace** 
	- ovlivnění stavu celého systému (halt, reset, Interrupt Enable/Disable, modifikace Flags, modifikace registrů MMU )
	- **instrukce pro vstup/výstup (in, out)**
- **Přechody mezi režimy** 
	- **Po zapnutí stroje systémový režim**
	- Přechod do uživatelského modifikace Flags (popf nebo reti)
	- Přechod do systémového pouze přerušení vč. programového

<sup>1</sup>Current privilege level

### Procesor – x86/AMD64

#### Uživatelské registry

- programově dostupné registry pro ukládání hodnot programu *eax*, *ebx*, *ecx*, *edx*
- registry umožňující uchovat hodnotu, nebo ukazatel do paměti *esi*, *edi*, *ebp*
- *esp* stack pointer ukazatel zásobníku detailněji dále
- AMD64/X86-64 přidává 8 dalších registrů *r8*-*r15*,ve formě *r8b* nejnižší bajt, *r8w* nejnižší slovo (16 bitů), *r8d* – nižších 32 bitů, *r8* – 64 bitový registr

Instrukce "ulož hodnotu" (běžně se používají dvě různé syntaxe pro zápis assembleru)

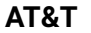

#### **Intel**

movq zdroj 64b, cíl mov cíl, zdroj movl zdroj 32b, cíl movw zdroj 16b, cíl movb zdroj 8b, cíl registry se značí %ax pouze ax hodnoty \$, hex 0x číslo, hex postfix h movl \$0xff, %ebx mov ebx, 0ffh

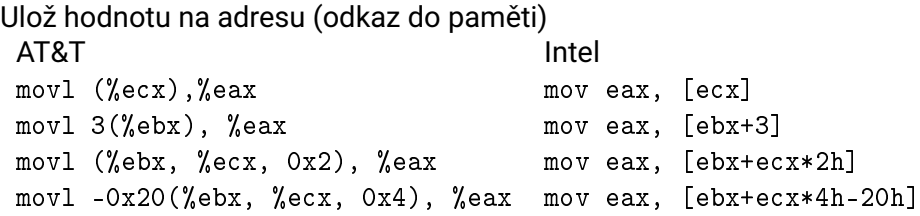

- odkaz má 4 složky: *základ*+*index* ∗ *velikost* + *posun*
- pole struktur o velikosti *velikost*, *základ* je ukazatel na první prvek, *index* říká, který prvek chceme a *posun*, kterou položku uvnitř struktury potřebujeme.
- není potřeba použít všechny 4 složky

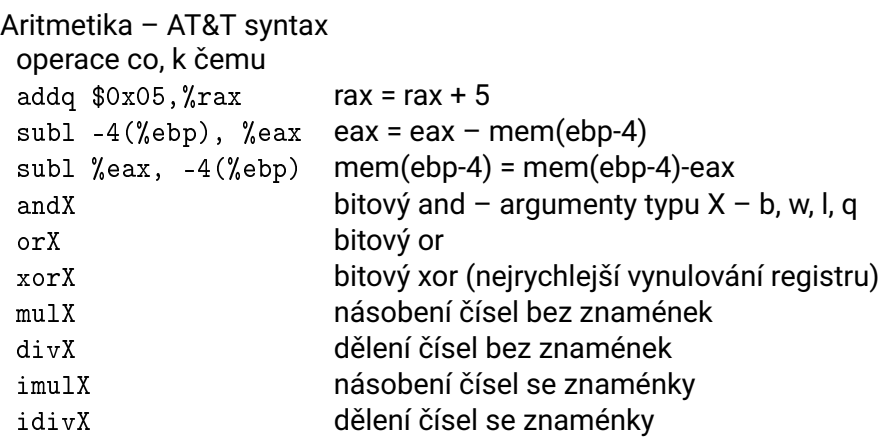

#### Aritmetika s jedním operandem – AT&T syntax operace s cim

incl  $%$ eax eax = eax + 1  $dev (%ebx)$  mem(ebx) = mem(ebx)-1 shlb  $$3, %a1 a l = a \times 3$ shrb \$1, %bl bl=11000000, po bl=01100000 sarb \$1, %bl bl=11000000, po bl=11100000 rorx, rolx bitová rotace doprava a doleva rcrx,  $rc1$  bitova rotace – pres  $C$  – carry flag

#### Podmíněné skoky test a1, a2 tmp = a1 AND a2,  $Z$  tmp=0,  $C$  tmp<0 cmp  $a1$ ,  $a2$  tmp =  $a1-a2$ , Z tmp=0, C tmp<0 pak lze použít následující skoky jmp kam nepodmíněný skok, vlastně %eip=kam je kam jmp equal – skoč při rovnosti jne kam jmp not equal – skoč při nerovnosti jg/ja kam jmp greater – skoč pokud je a1 > a2 (sign/unsig) jge/jae kam skoč pokud je a1 >= a2 (sign/unsig)  $j1/jb$  kam jmp less – skoč pokud je a1 < a2 (sign/unsig) jle/jbe kam skoč pokud je a1 <= a2 (sign/unsig) jz/jnz kam skoč pokud je Z=1/0 jo/jno kam skoč pokud je O (overflow) = 1/0

# Zásobník

Zásobník:

- obecná struktura LIFO
- operace push vloží data do zásobníku
- operace pop vybere data ze zásobníku

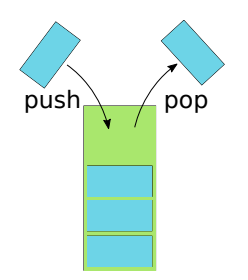

Implemetace:

- implementace registrem *SP* ukazuje na vrchol zásobníku
- konvence při každém pop se zvětšuje registr *SP* o velikost operandu, při push se *SP* zmenšuje.
- pushl %eax ulož eax na zásobník popw %bx vyber ze zásobníku 2 bajty do *bx* pushf/popf ulož/vyber register EFLAGS pusha/popa ulož/vyber všechny uživatelské registry

# Funkce zásobníku

Zásobník:

- návratová hodnota po ukončení funkce
- **I**lokální proměnné funkce
	- zásobník je vetšinou malý
	- omezená velikost lokálních proměnných
	- pozor při rekurzi lépe se rekurzi vyhnout

Volání funkce call adr vlastně push %eip, jmp adr ret vlastně pop %eip leave vlastně mov %ebp, %esp, pop %ebp Lokální proměnné ve funkci – příklad implementace

**push** %**ebp** *; Ulozime hodnotu EBP do zasobniku* **mov** %**esp**, %**ebp** *; Zkopirujeme hodnotu registru ESP to EBP* **sub** \$12, %**esp** *; Snizime ukazatel zasobniku o 3x4 bajty*

První proměnná bude na adrese -4(%ebp), druha -8(%ebp) První parametr bude na adrese 8(%ebp), další 12(%ebp)

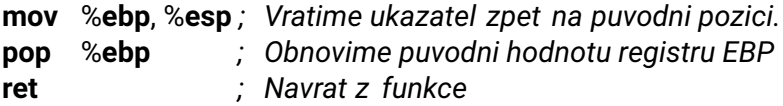

Složitost assembleru

- Algoritmus se dá přeložit různými způsoby do assembleru
- Různé způsoby pracují různě rychle a jsou rozdílně dlouhé a rozdílně přehledné
- xor %ebx, %ebx j**e to samé jako** mov \$0, %ebx
- **lea adresa, registr** load effective address nastaví hodnotu ukazatele do zadaného registru
- lea -12(%esp), %esp je to samé jako sub \$12, %esp
- lea je výhodnější vzhledem k předzpracování instrukcí, nezatěžuje ALU jednotku (ovšem třeba Atom má zpracování adr. pomalejší než ALU).

## Pracovní krok procesoru

- **Procesor pracuje v krocích.**
- Jeden krok obsahuje fáze:
	- **Přípravná fáze (fetch cycle)** 
		- nahrává do procesoru instrukci podle IP a umístí její kód do IR
		- na jejím konci se inkrementuje IP
	- Výkonná fáze (execute cycle)
		- vlastní provedení instrukce
		- může se dále obracet (i několikrát) k paměti

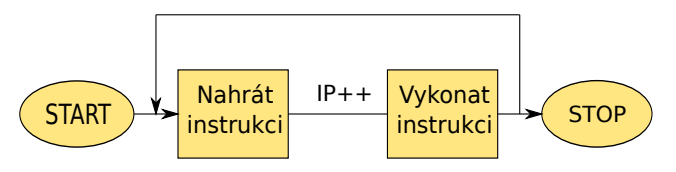

loop: FETCH; /\* z adresy IP nahraj data do IR \*/  $Increment (IP)$ ; EXECUTE; /\* provede operaci ulozenou v IR \*/ end loop

# Přerušení (výjimky)

- Přerušení normální posloupnosti provádění instrukcí
	- cílem je zlepšení účinnosti práce systému
	- je potřeba provést jinou posloupnost příkazů jako reakci na nějakou "neobvyklou" externí událost
	- přerušující událost způsobí, že se pozastaví běh aktuálně vykonávaného programu v CPU takovým způsobem, aby ho bylo možné později znovu obnovit, aniž by to přerušený program "poznal"

#### Souběh I/O operace

- přerušení umožní, aby po začátku přenosu dat z/do periférie CPU prováděla jiné akce než čekání na konec I/O operace
- $\blacksquare$  činnost CPU se později přeruší iniciativou "I/O modulu"
- CPU předá řízení na obslužnou rutinu přerušení (Interrupt Service Routine) – standardní součást OS
- CPU testuje nutnost věnovat se obsluze přerušení alespoň po dokončení každé instrukce
	- existují výjimky (např. "blokové instrukce" Intel)

## Pracovní krok s přerušením

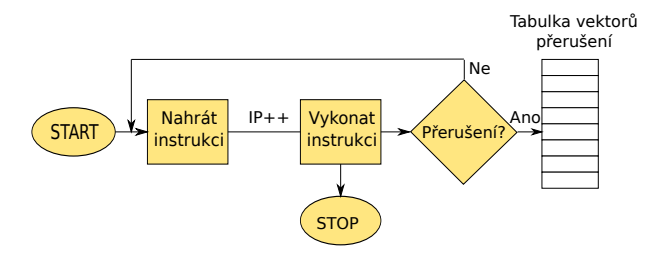

INTF=False; */\* vymaz preruseni \*/* loop: FETCH; Increment(IP); EXECUTE; IF povoleno preruseni && INTF then Uloz FLAGS na zasobnik Uloz IP na zasobnik FLAGS nastav CPL0 a zakaz preruseni IP = vektoru preruseni

end loop

## Obsluha přerušení

- Žádost se vyhodnotí na přípustnost (priority přerušení)
- **Procesor přejde do zvláštního cyklu** 
	- FLAGS se uloží na zásobník (registr FLAGS se mění již při vstupu do přerušení a také většina instrukcí mění hodnotu FLAGS; je tedy nutné ho uložit co nejdříve).
	- Na zásobník se uloží i hodnota čítače instrukcí IP (návratová hodnota z přerušení).
	- Do FLAGS se vygeneruje nové stavové slovo s nastaveným CPL0. Nyní je CPU v privilegovaném režimu
	- IP se nahradí hodnotou z vektoru přerušení skok na obsluhu přerušení
- **Procesor přechází do normálního režimu práce a zpracovává** obslužnou rutinu přerušení v privilegovaném módu
	- Obslužná rutina musí být transparentní, tj. programově se musí uložit všechny registry CPU, které obslužná rutina použije, a před návratem z přerušení se opět vše musí obnovit tak, aby přerušená posloupnost instrukcí nepoznala, že byla přerušena.
	- Obslužnou rutinu končí instrukce "návrat z přerušení" IRET mající opačný efekt: z vrcholu zásobníku vezme položky, které umístí zpět do IP a FLAGS

# Druhy přerušení (x86)

- Každé přerušení má své číslo odkazující do tabulky přerušení, kde je tzv. vektor přerušení
- Vektor přerušení obsahuje adresu programu, od které se začné vykonávat kód při výskytu daného přerušení
- Přerušení se dělí vzhledem k vykonávanému programu na synchronní a asynchronní

#### Synchronní přerušení

- Chyba dělení (dělení nulou) 0
- **Program break 3**
- Chybná instrukce 6
- Chybějící segment 11
- Chyba segmentu zásobníku 12
- Chyba ochrany 13
- Chyba stránky 14

#### Asynchronní přerušení

- Nemaskovatelné přerušení 2
- **■** časovač 32
- uživatelské přerušení 32–255 (síťová karta, klávesnice, ... )

## Zdroje přerušení

Vnitřní přerušení – problém při zpracování strojové instrukce

- instrukce nebo data nejsou v paměti chyba stránky, chyba segmentu
- instrukci nelze provést dělení nulou, ochrana paměti, nelegální instrukce
- nutno reagovat okamžitě, nelze dokončit instrukci, někdy nelze ani načíst instrukci
- Vnější přerušení vstupně/výstupní zařízení
	- **a** asynchroní s během procesoru
	- signalizace potřeby reagovat na vstup/výstup
	- **r**eakce po dokončení vykonávané instrukce
- Programové přerušení strojová instrukce proveď přerušení
	- využívá se k ochraně jádra OS
	- obsluha přerušení může používat privilegované instrukce
	- $\blacksquare$  lze spustit pouze kód připravený OS

## Vícenásobné přerušení

#### ■ Sekvenční zpracování

- během obsluhy jednoho přerušení se další požadavky nepřijímají (pozdržují se, IF bit v registru FLAGS)
- jednoduché, ale nevhodné pro časově kritické akce
- **Vnořené zpracování** 
	- prioritní mechanismus
	- přijímají se přerušení s prioritou striktně vyšší, než je priorita obsluhovaného přerušení
- Odložené zpracování
	- V přerušení se provede pouze nejnutnější obsluha zařízení, zbytek se provede později mimo přerušení (deffered jobs, workqueues, ... )
	- Neblokují se zbytečně další přerušení